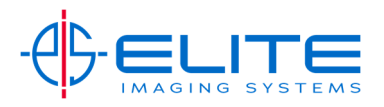

**Scanning‐Adjust Resolution**

Select Quick Setup tab

## Select Scan Resolution

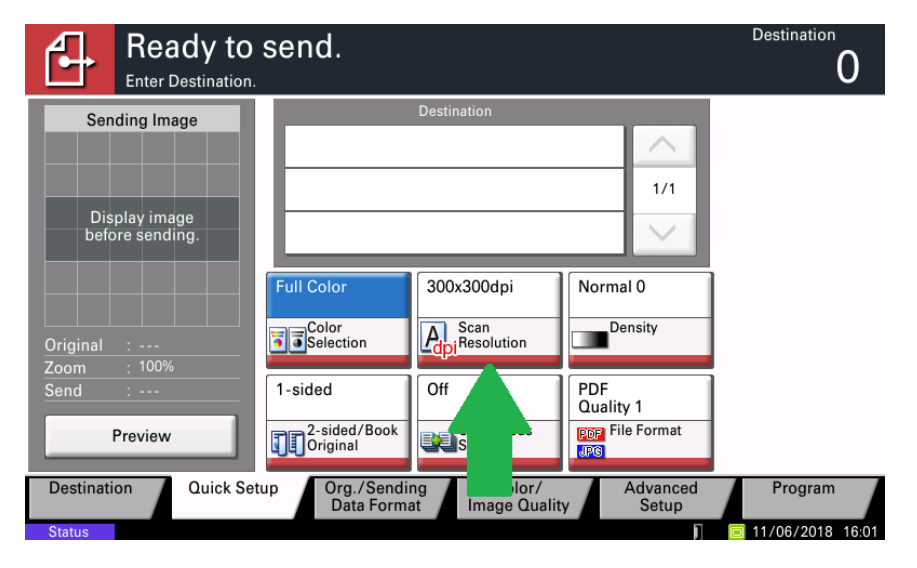

You can change the resolution up to 600x600.

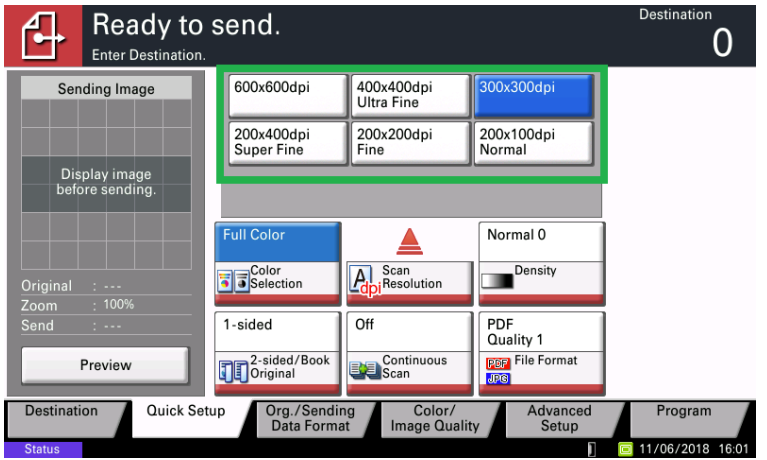

Press Start to send scan.

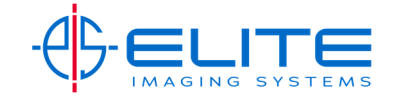